## **Waterproof switches**

## **INT-1149B Series** 10×10mm, Through hole type

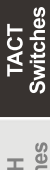

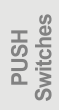

HOOK<br>Switches

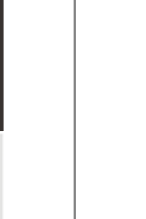

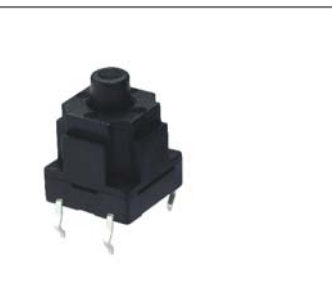

- Features : IP67 dust & water resistance
- Applications : Home appliances or Industrial equipments used around water

 $\blacktriangleright$  Specifications :

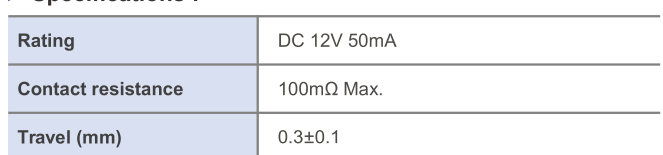

## $\blacktriangleright$  Part list

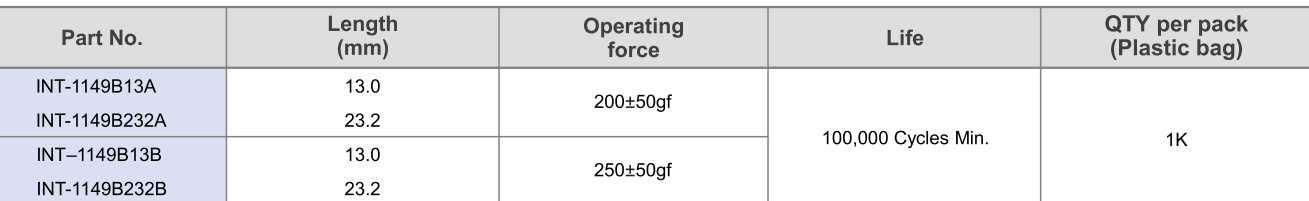

## Drawing

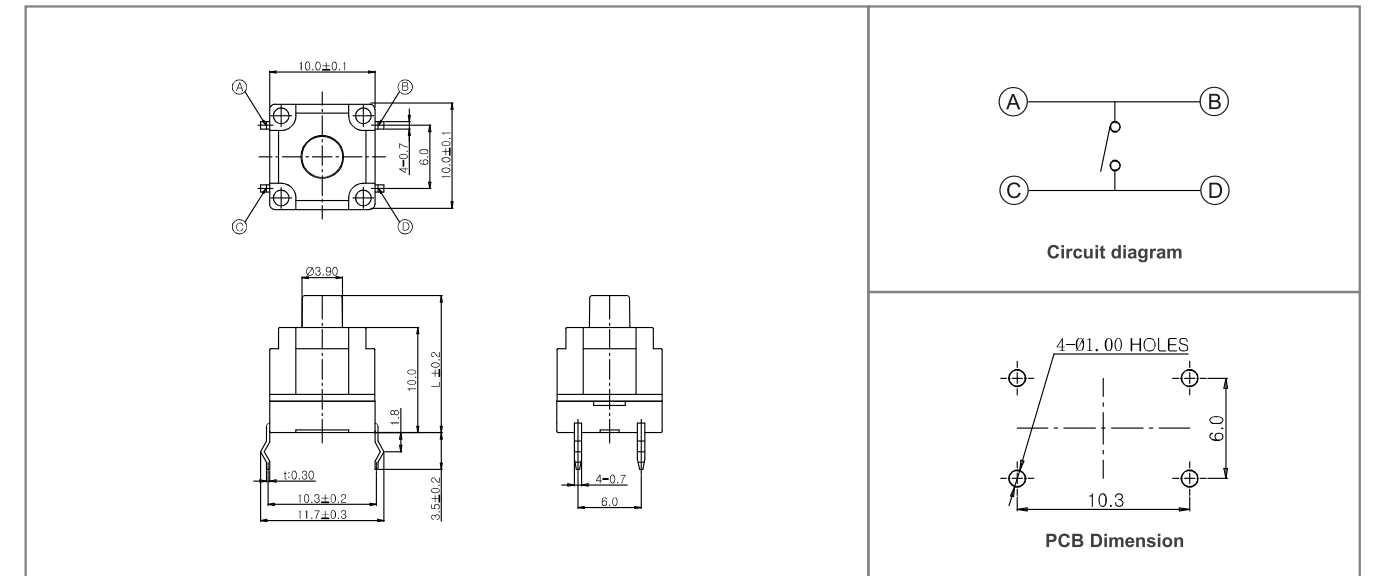